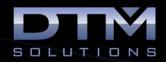

# **InRoads Survey Training Class**

# TOPICS COVERED

#### >

# 1. Intro to InRoads Survey

- Learning InRoads Survey
- A descriptive overview
- Important concepts
- InRoads vs. CAD
- An orientation to Comm IT
- Loading raw data
- The InRoads Survey fieldbook
- The feature table
- Exporting data
- InRoads locks

#### 2. Production Essentials

- Platform setup
- Project Defaults
- Interface & Menus
- Viewing Survey Data
- Survey Options

## 3. Import a Data Collector File

- Data collector format
- Correcting Errors

#### 4. Features

- Feature coding
- Alpha coding vs. numeric coding
- Feature code intelligence
- Feature attributes
- Custom operations
- Point connection
- Line connectivity
- Using control codes
- Creating a new feature

## 5. InRoads Survey Fieldbook

- Reviewing fieldbook data
- Displaying fieldbook data
- CAD vs. fieldbook viewing
- Editing the fieldbook
- Adding info to the fieldbook
- Saving fieldbook information

## 6. Exporting the Fieldbook

- Viewing options
- Survey data to graphics
- Survey data to surface
- Survey data to geometry
- Using the text import wizard
- Getting information to the data collector

# 7. Exporting Survey Data to InRoads

- Options
- Symbology manager
- Feature style manager
- Preference manger
- Geometry style manager
- Feature table to preferences

#### 8. Surface Models

- Fieldbook to surface
- Surface properties
- Feature properties
- Surface evaluation
- View surface commands
- Fieldbook editing
- Place feature command
- Editing features
- InRoads design surface commands

#### 9. Fieldbook Geometry Data

- Viewing geometry
- Gogo Point Creation
- Creating/editing alignments
- InRoads geometry overview

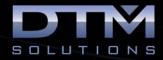

## **About the Instructor:**

Dan Calistrat is a licensed professional engineer in 6 states and has been actively practicing for the past 18 years. After engineering for the land development community, Dan joined GEOPAK where he was instrumental in the development, certification, and training of Bentley civil products. After nearly a decade at GEOPAK, Dan left to implement Bentley software on some of the largest construction projects in the United States.

Dan founded DTM Solutions where he consults with all size firms to make their transition and integration to civil engineering software as seamless as possible. His vision for the firm is based on providing billable solutions to clients in need of civil engineering software training.

Dan holds a B.S. degree in Civil Engineering from Texas A&M University and is an active member of the American Society of Civil Engineers.